#### **The Information Visualization MOOC**

#### **Katy Börner**

Cyberinfrastructure for Network Science Center, Director Information Visualization Laboratory, Director School of Library and Information Science Indiana University, Bloomington, IN

With special thanks to the members at the Cyberinfrastructure for Network Science Center

*Exploiting Big Data Semantics for Translational Medicine Workshop Indiana University Bloomington, Indiana Memorial Union*

*March 25-26, 2013*

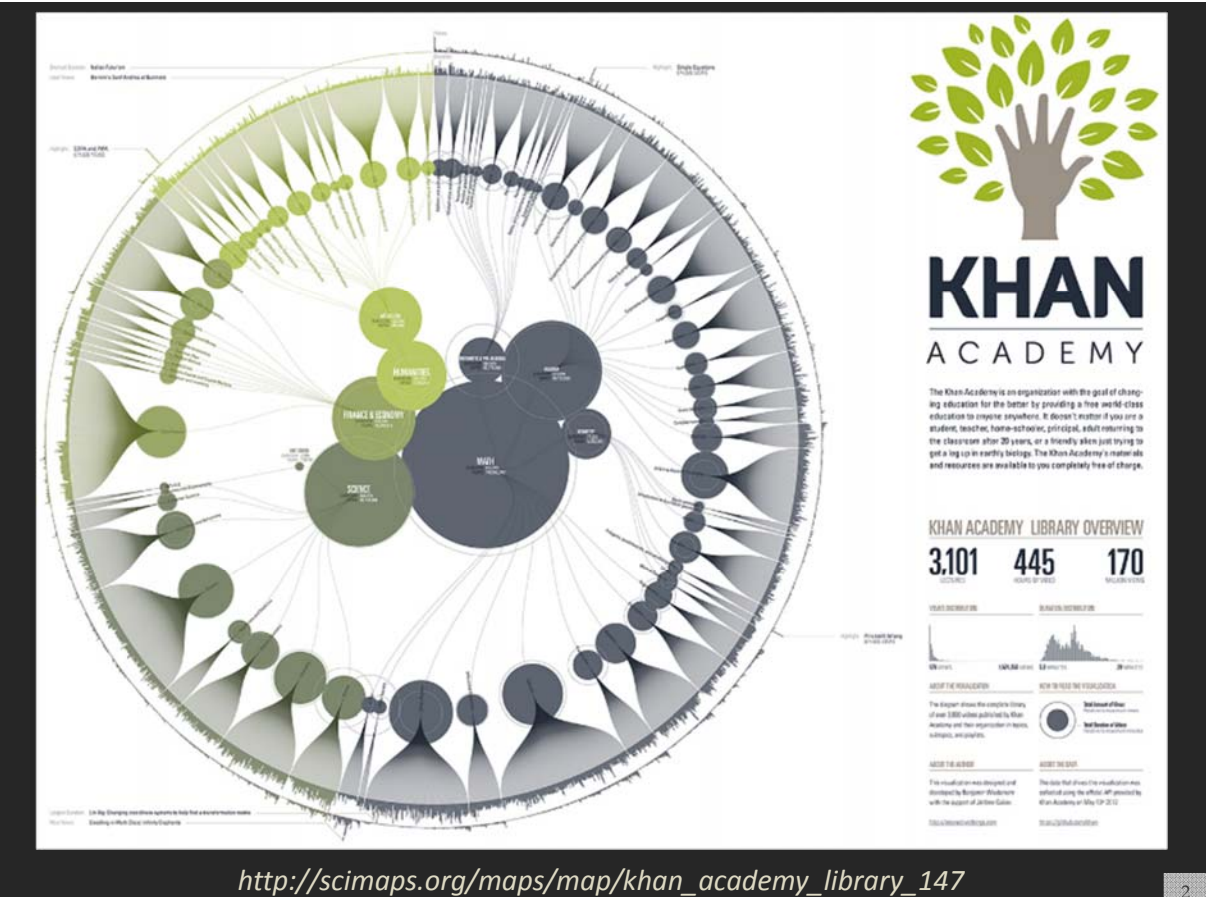

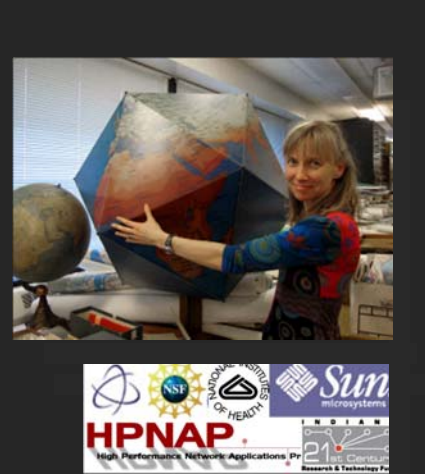

#### **MOOCs**

In 2012, Google hosted three massive open online courses (MOOCs) collectively reaching over 400,000 registrants.

By the end of 2013 more than 250 courses will be run using the Google, Coursera, Udacity, EdX, and other platforms.

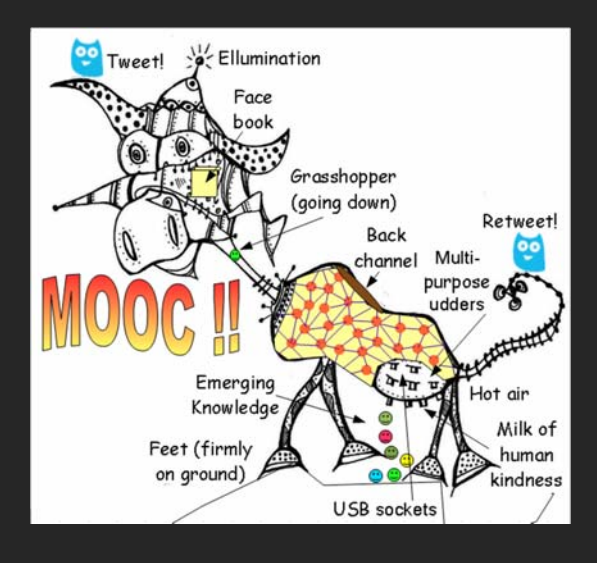

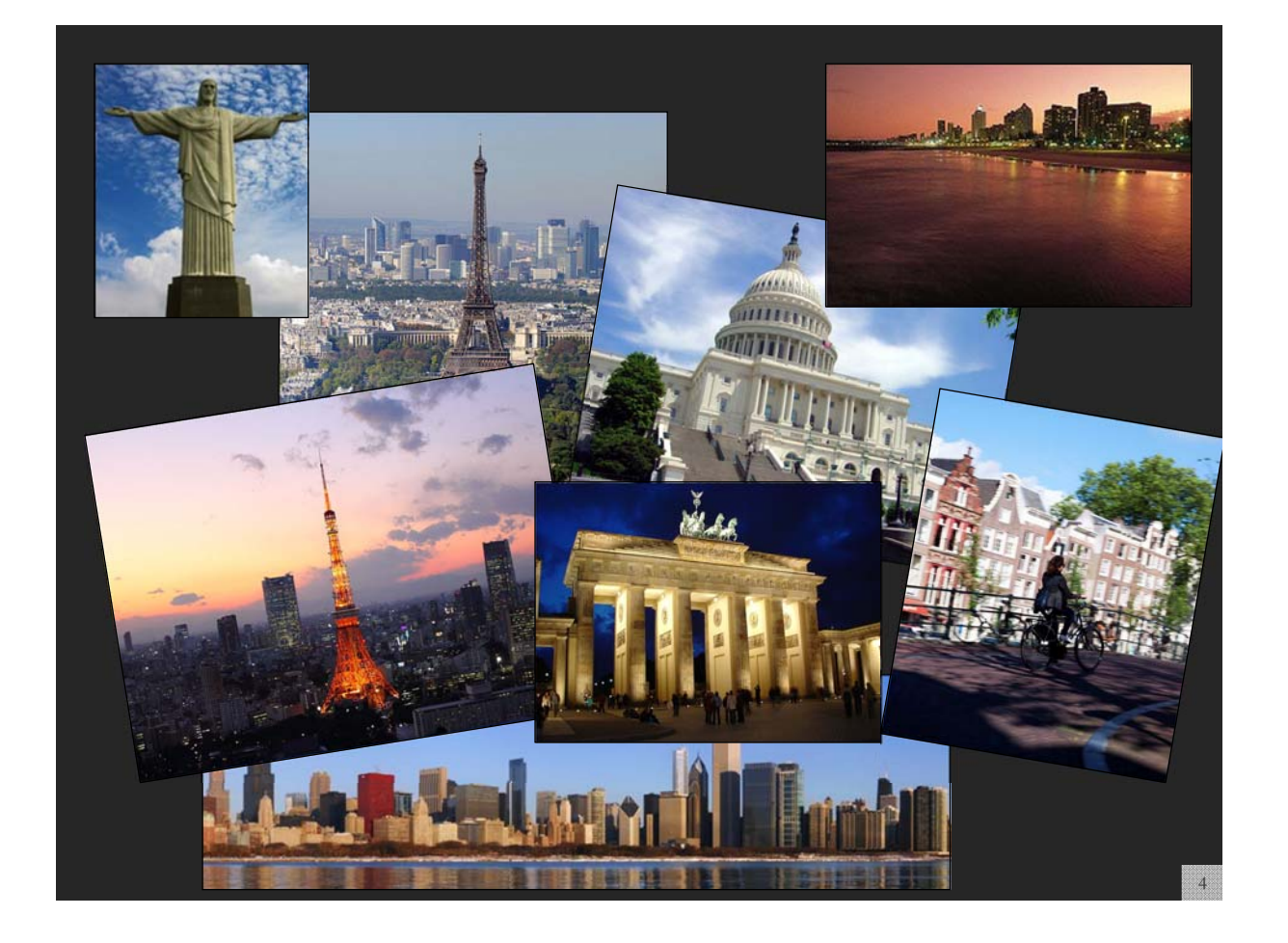

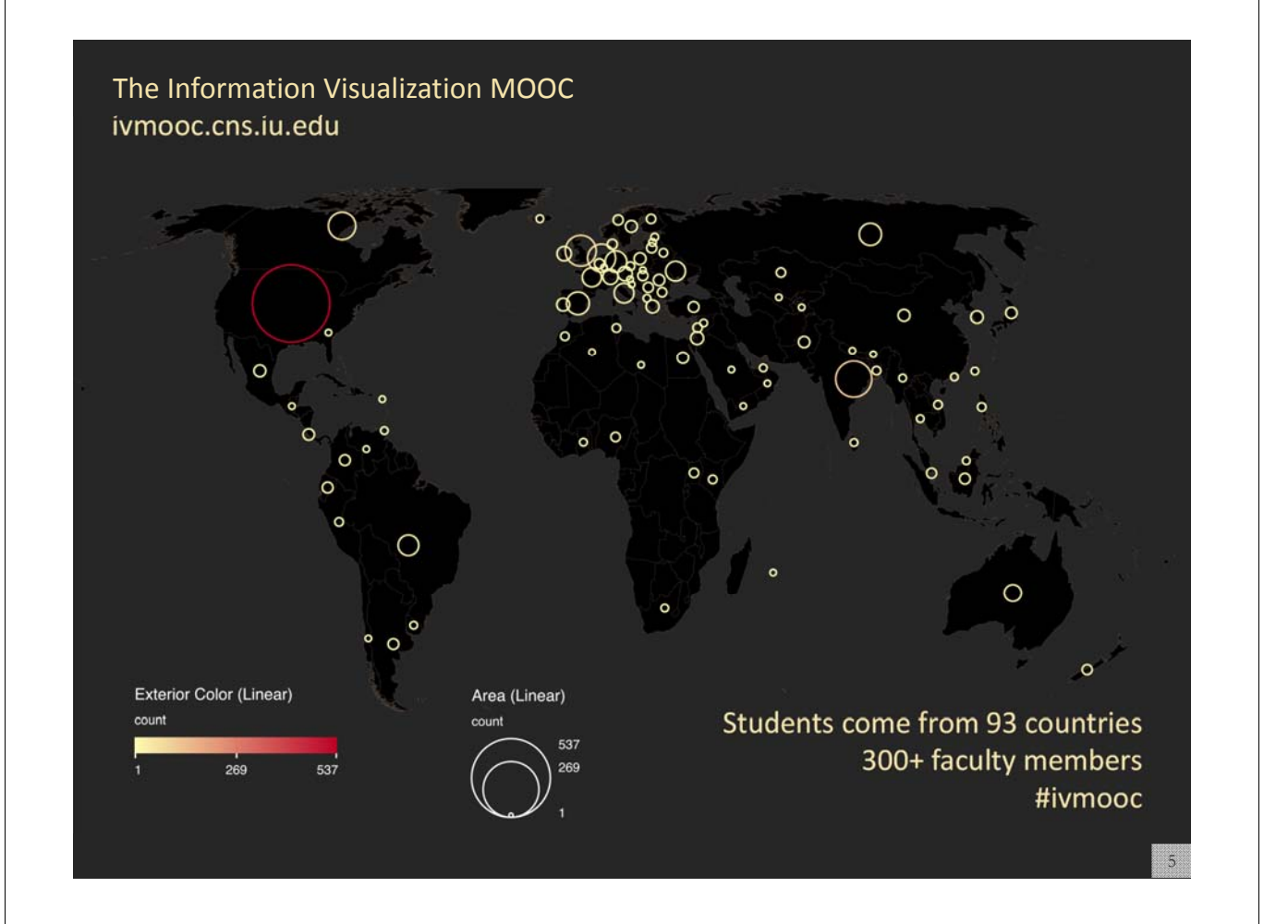

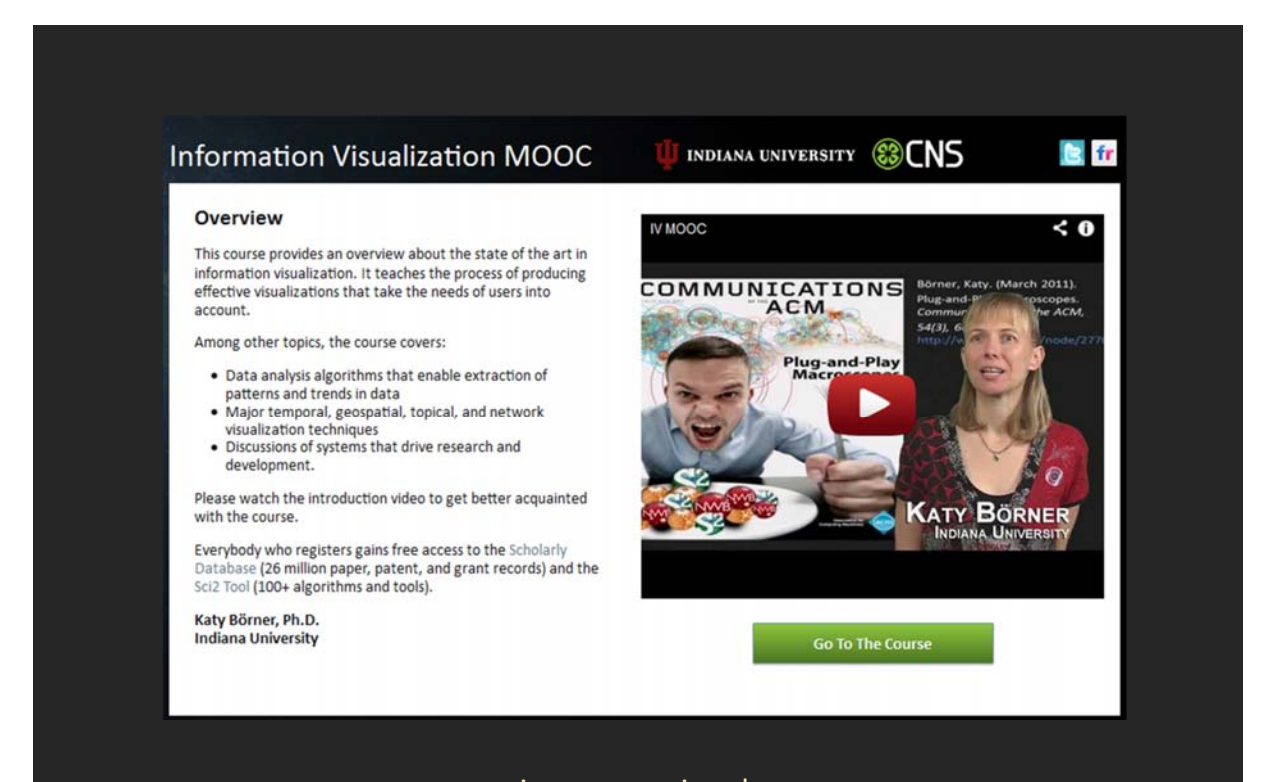

ivmooc.cns.iu.edu

#### **Instructors**

**Katy Börner – Theory Parts** Instructor, Professor at SLIS

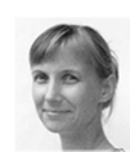

**David E. Polley – Hands‐on Parts** CNS Staff, Research Assistant with MIS/MLS Teaches & Tests Sci2 Tool

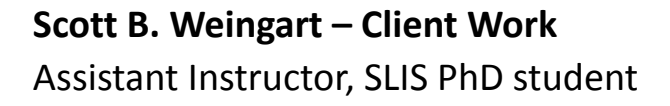

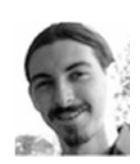

#### **Course Schedule**

#### **Course started on January 22, 2013**

- **Session 1** Workflow design and visualization framework
- **Session 2** "When:" Temporal Data
- **Session 3** "Where:" Geospatial Data
- **Session 4** "What:" Topical Data

#### **Mid‐Term**

#### **Students work in teams with clients.**

- **Session 5** "With Whom:" Trees
- **Session 6** "With Whom:" Networks
- **Session 7** Dynamic Visualizations and Deployment

#### **Final Exam**

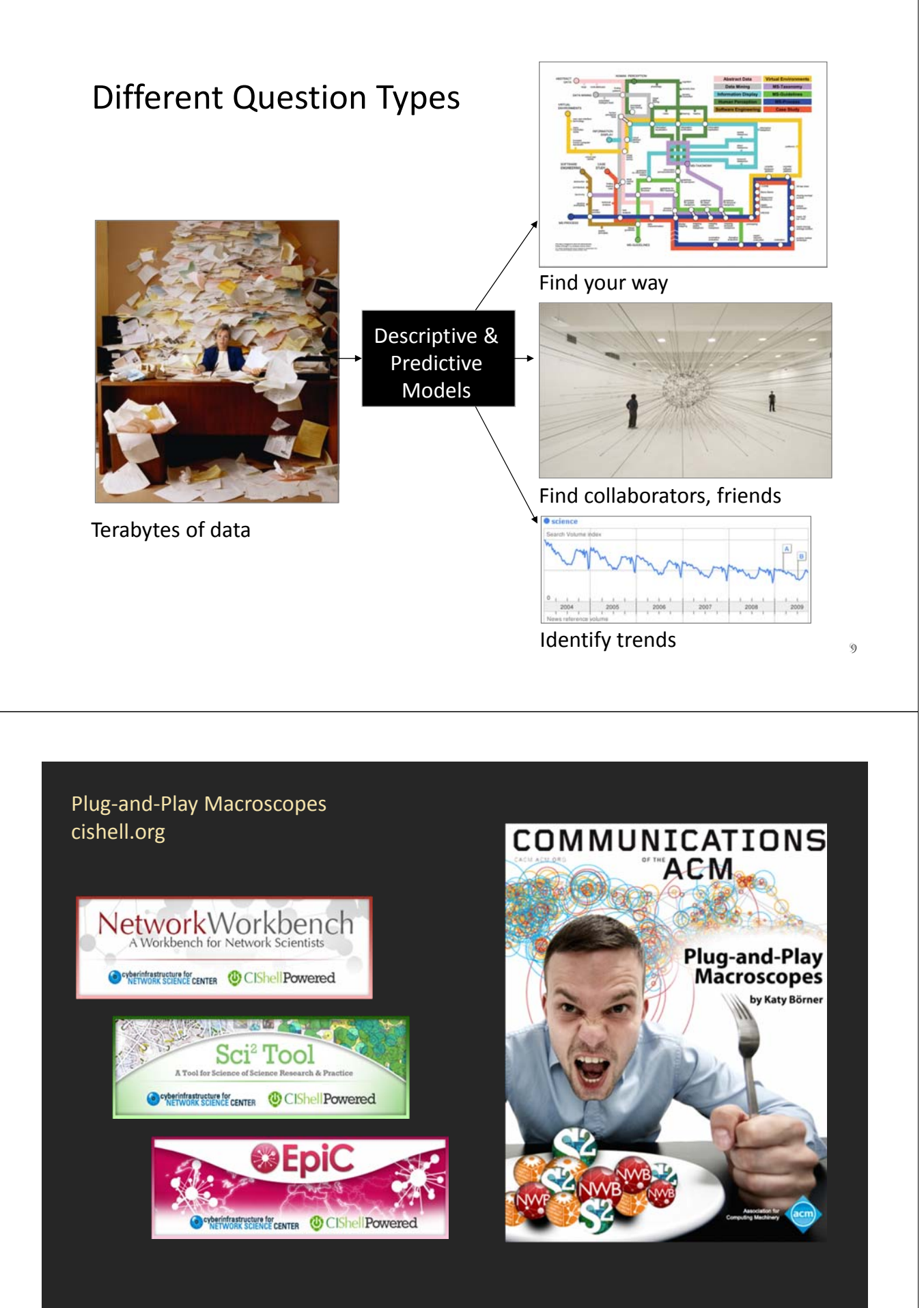

Börner, Katy. (March 2011). Plug‐and‐Play Macroscopes. *Communications of the ACM, 54(3), 60‐69.* http://www.scivee.tv/node/27704

### Unit Structure

The course and each unit has three components:

**Theory:** Videos and Slides Self‐Assessment (not graded)

**Hands‐on:** Videos and Slides & Wiki pages with workflows Homework (not graded)

**Client Work:** Using Drupal Marketplace (peer review)

### Theory Unit Structure

Each theory unit comprises:

- Examples of best visualizations
- Visualization goals
- Key terminology
- General visualization types and their names
- Workflow design
	- Read data
	- Analyze
	- Visualize
- Discussion of specific algorithms

## Different Levels of Abstraction/Analysis

Macro/Global Population Level

Meso/Local Group Level

Micro Individual Level

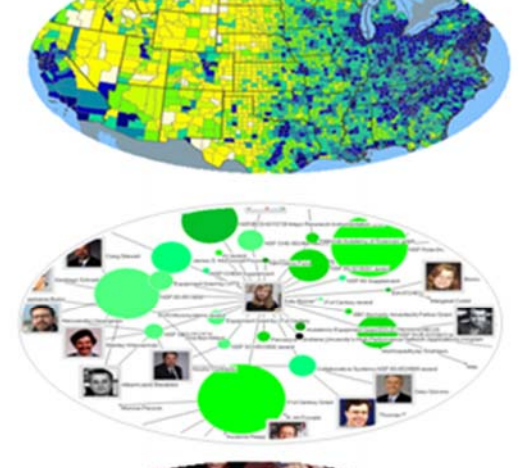

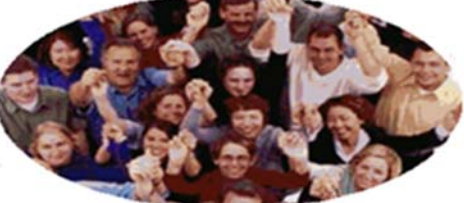

# Type of Analysis vs. Level of Analysis

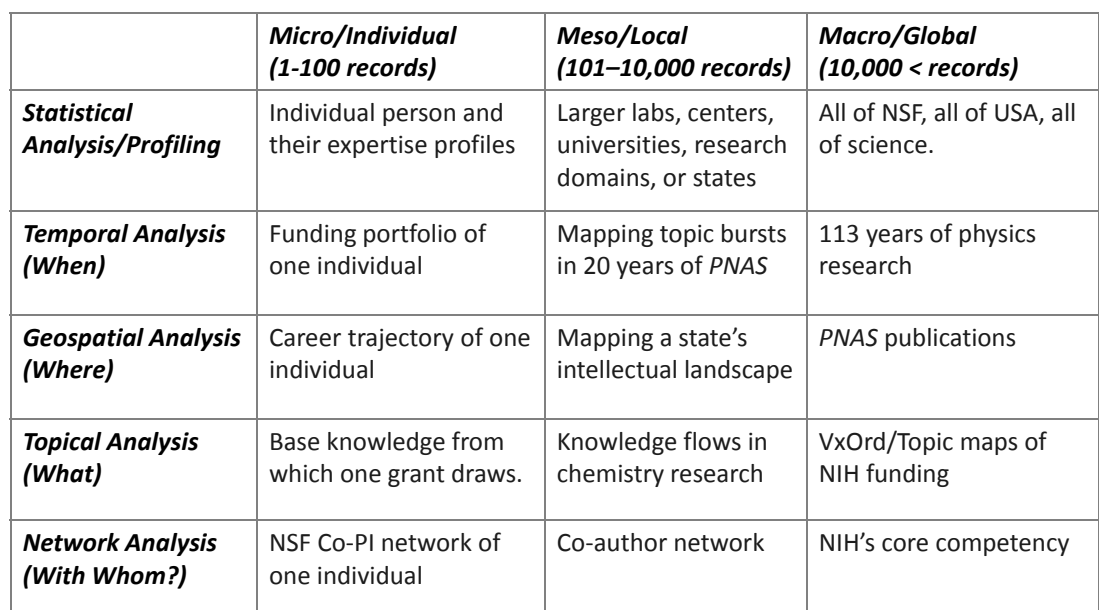

## Type of Analysis vs. Level of Analysis

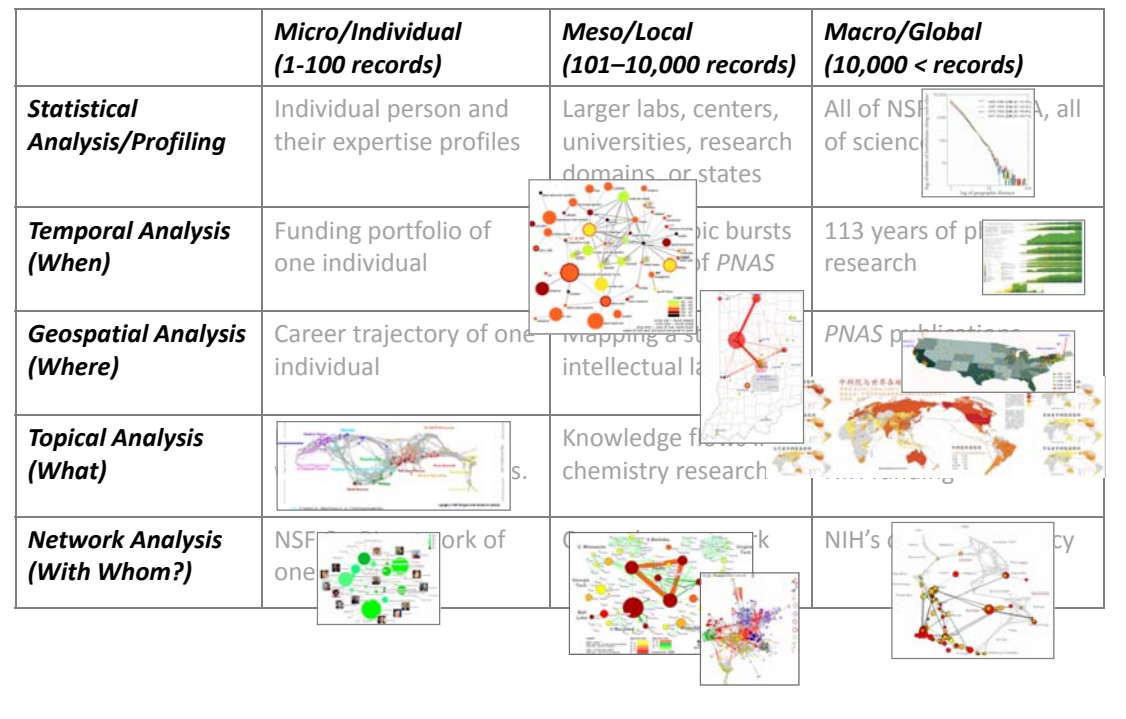

## Needs‐Driven Workflow Design

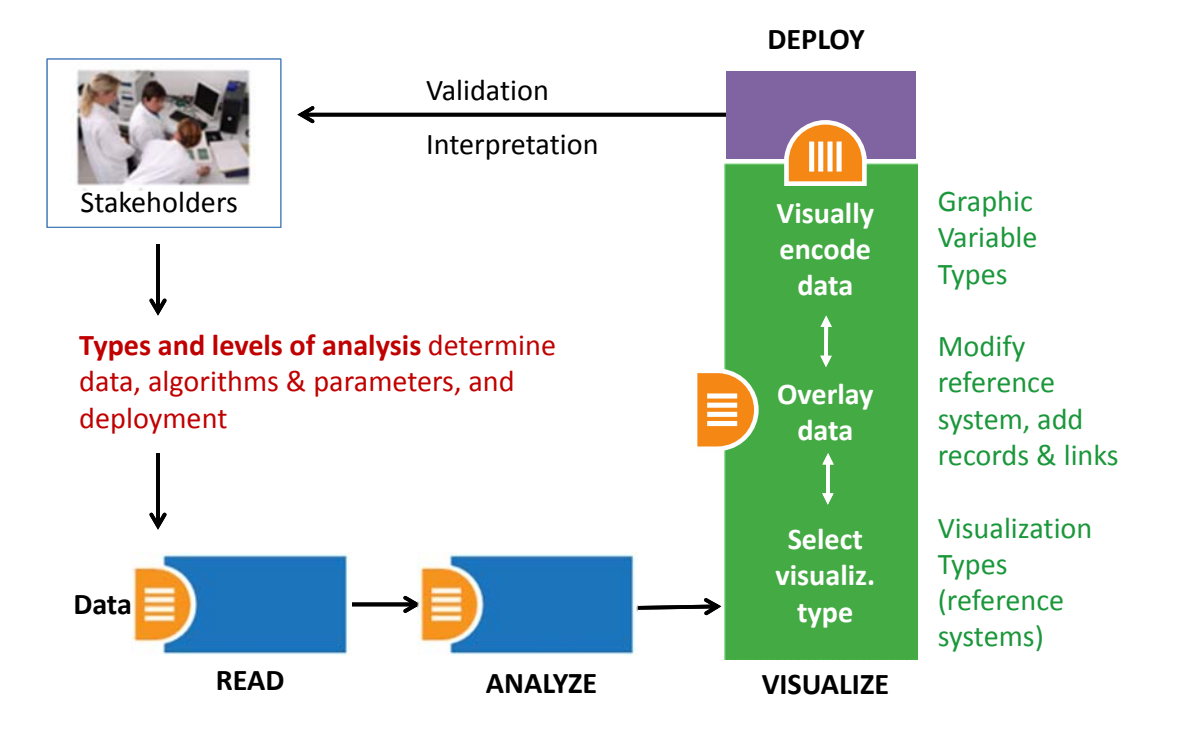

### Needs‐Driven Workflow Design

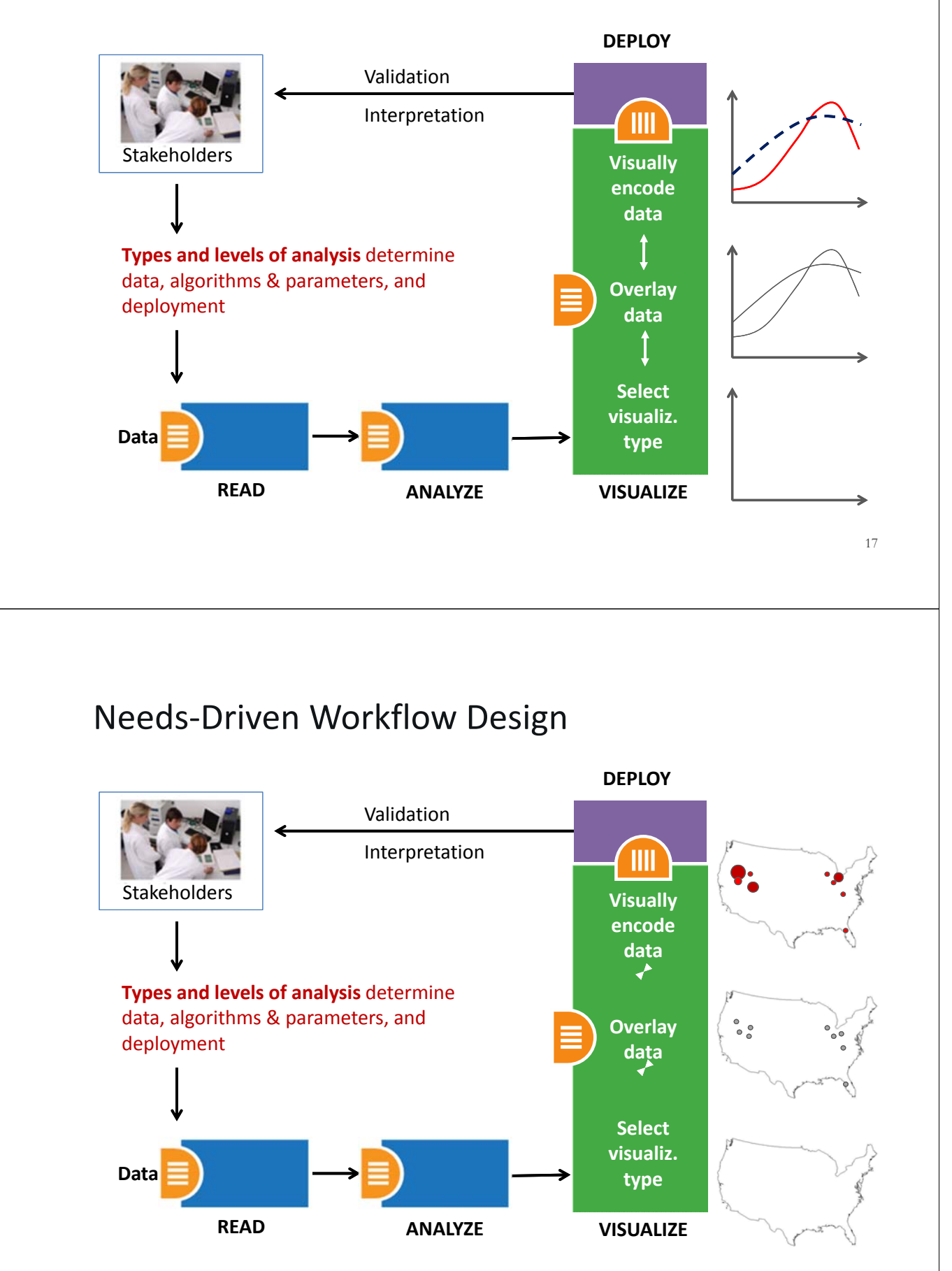

## Visualization Types vs. Data Overlays

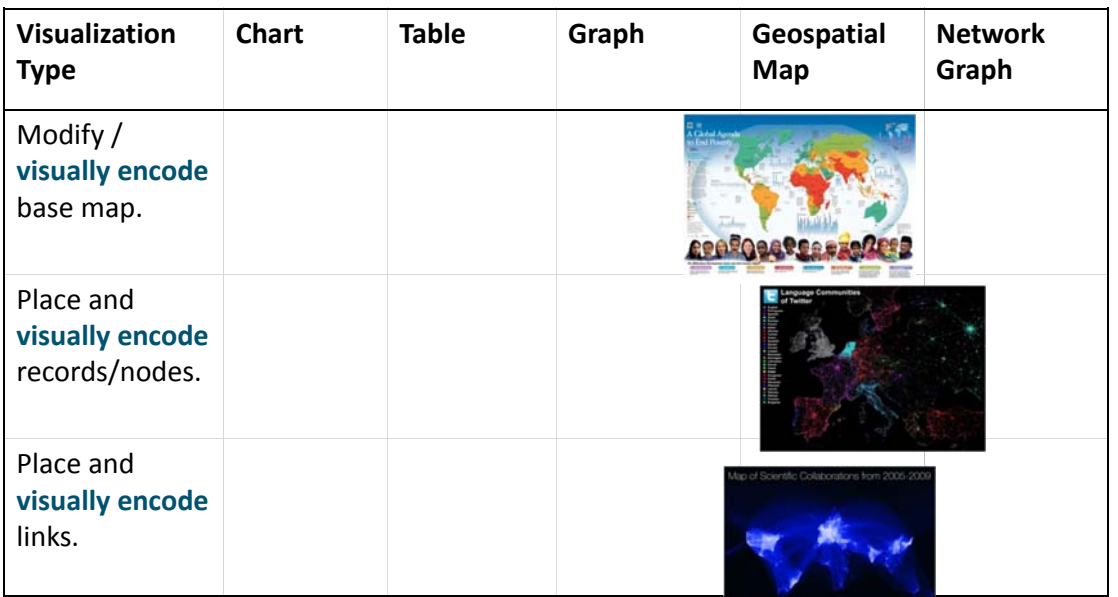

Plus, add a title, labels, legend, explanatory text, and author info.

## Visualization Types vs. Data Overlays

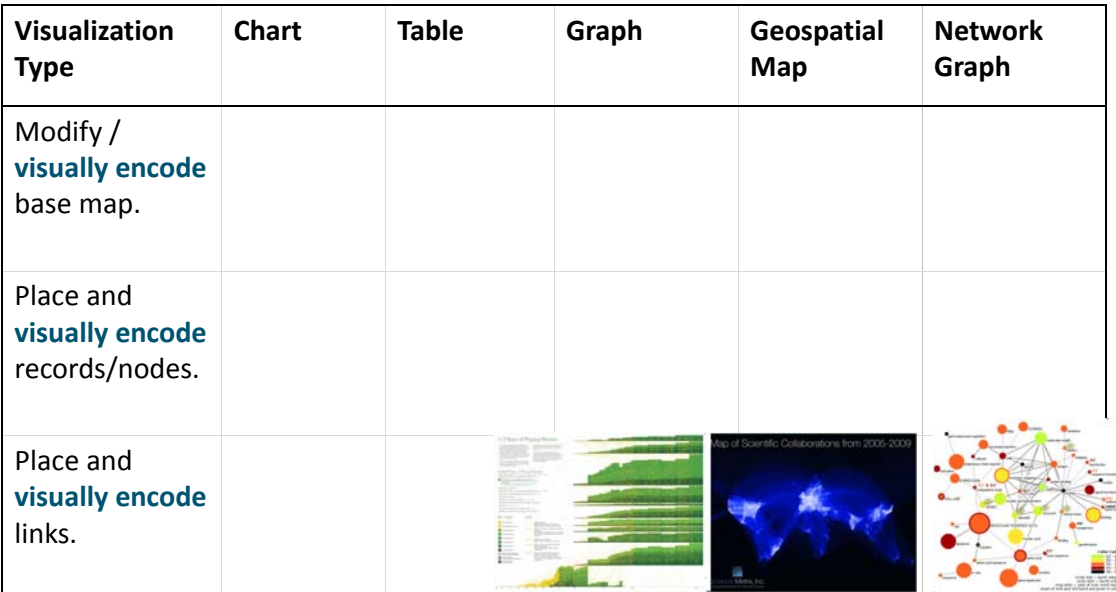

Plus, add a title, labels, legend, explanatory text, and author info.

## IVMOOC Social Media Stream

Before, during, and after the course, please use tag "ivmooc" on

- **Twitter** to share links to insightful visualizations, conferences and events, or relevant job openings.
- **Flickr** to upload your own visualizations or tag visualizations by others.

We hope to use this course to create a unique, real-time data stream of the best visualizations, experts, and companies that apply data mining and visualization techniques to answer real‐ world questions.

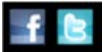

## Grading

All students are asked to create a personal profile to support working in teams.

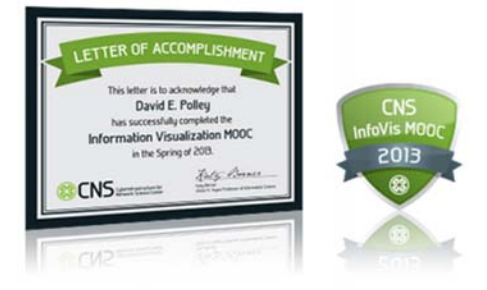

Final grade is based on Midterm (**30%**), Final (**40%**), Client Project (**30%**).

- Weekly self‐assessments are not graded.
- Homework is graded automatically.
- Midterm and Final test materials from theory and hands‐on sessions are graded automatically.
- Client work is peer‐reviewed via online forum.

All students that receive more than **80%** of all available points get an official certificate/badge.

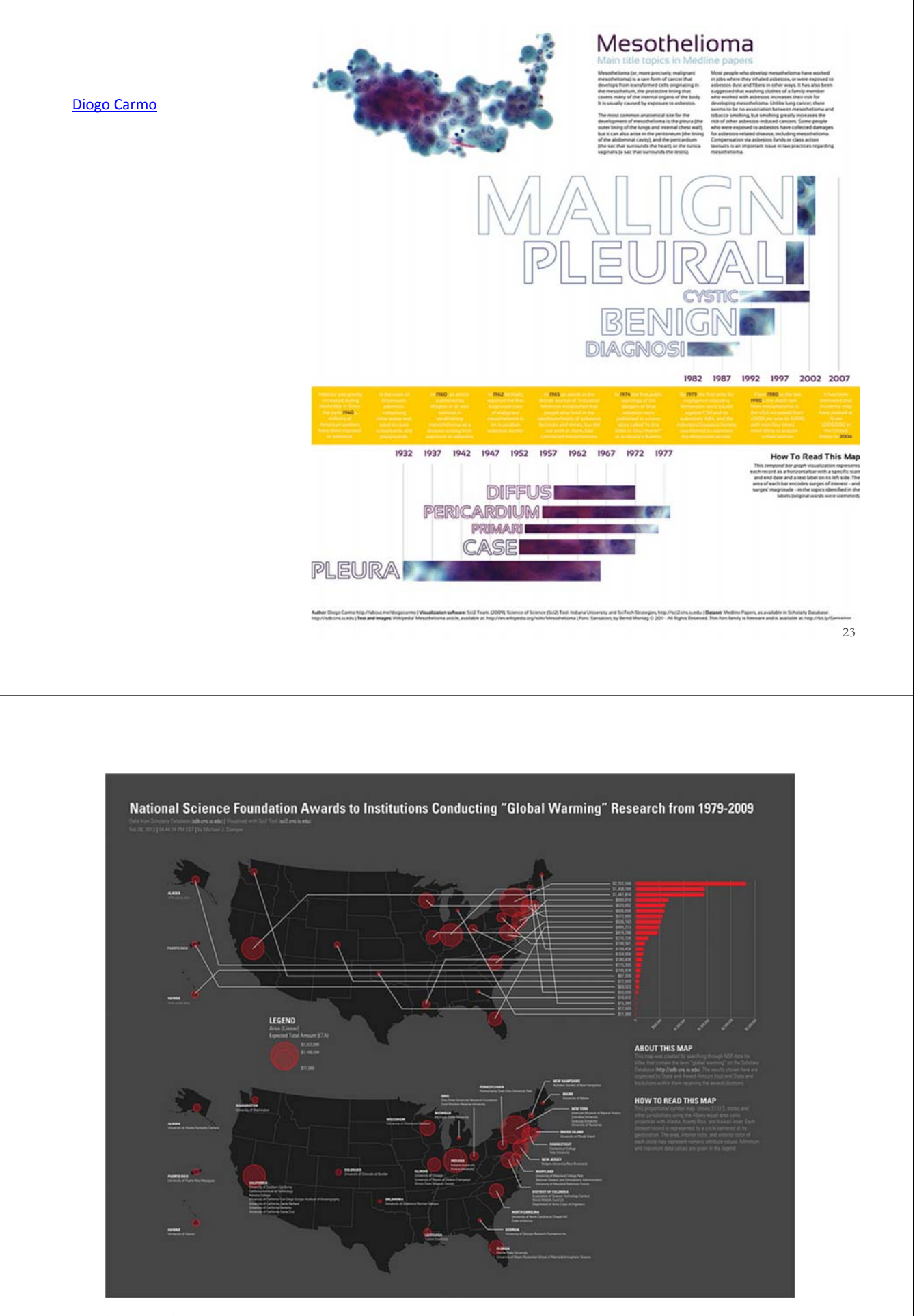

mjstamper\_ivmooc

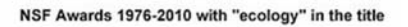

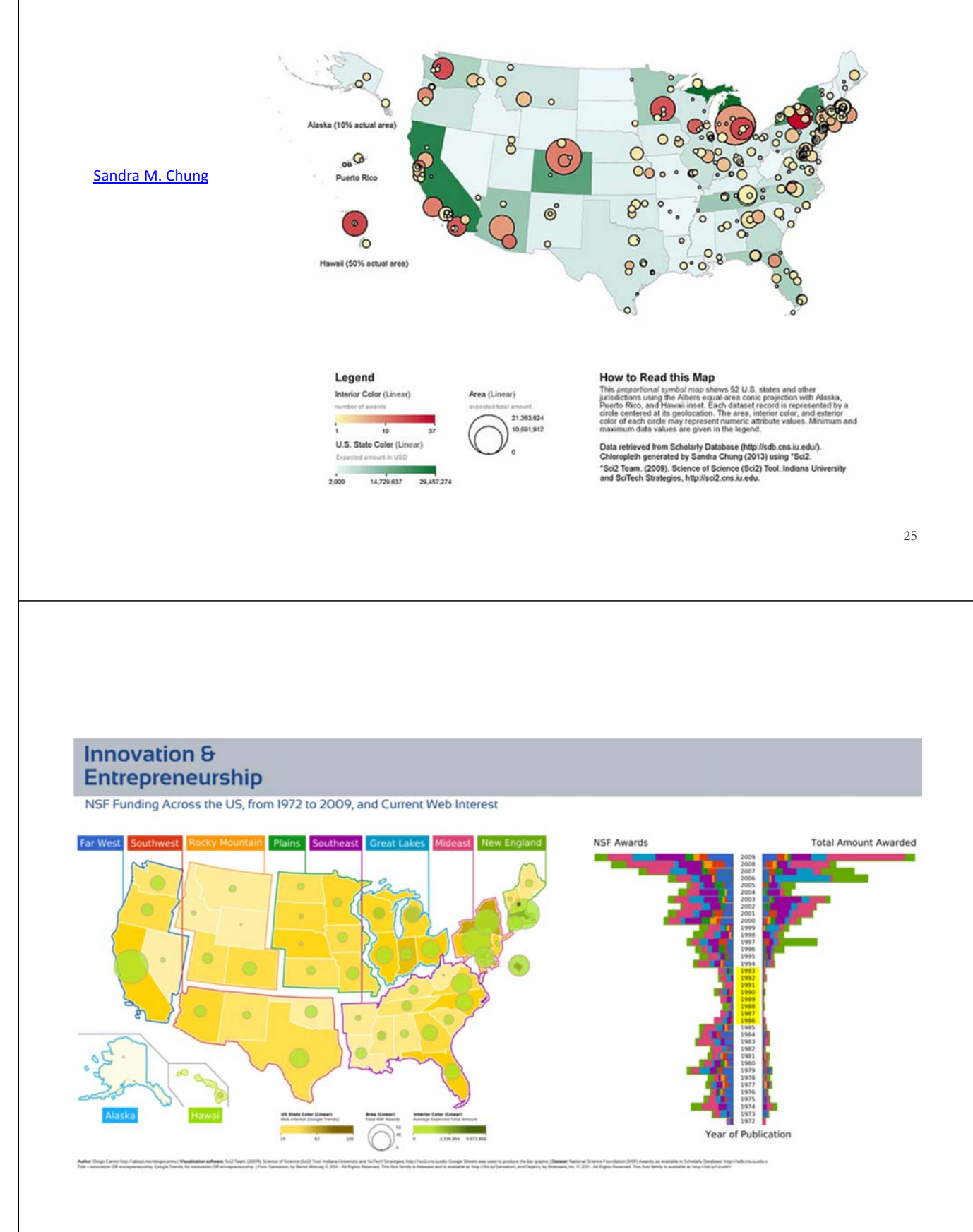

Diogo Carmo

# NSF Funding - Graphene Projects 2004-2010

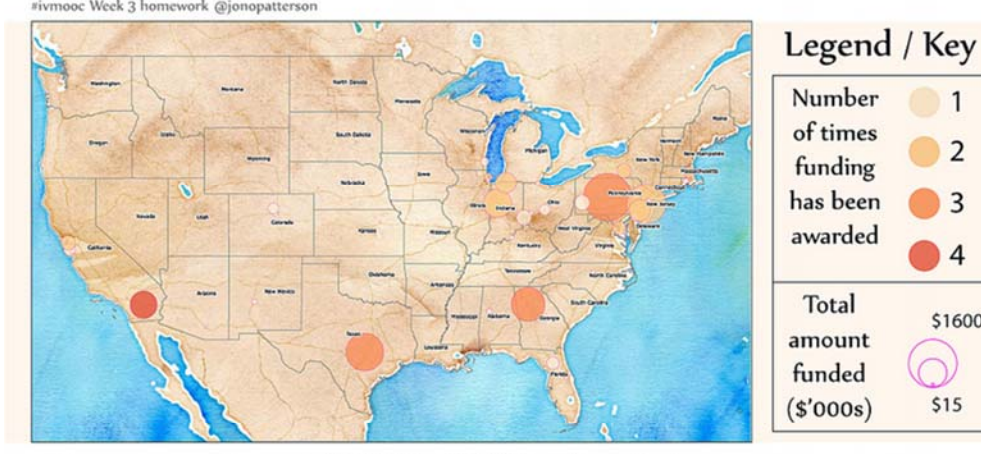

 $\label{eq:optimal} \begin{minipage}{0.9\textwidth} \begin{minipage}{0.9\textwidth} \begin$ 

riginally thought to be unstable in its free state it proved to be quite the<br>spasite when isolated by Andre Geim and Kastya Novoselov at the University of<br>archetter in 2003. The results of this work, which were published i

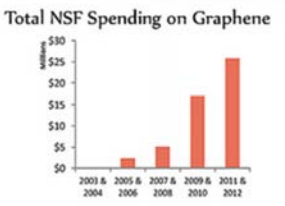

#### How to read this map

 $\overline{1}$ 

 $\overline{2}$ 

3

 $\overline{4}$ 

\$1600

 $\cap$ 

\$15

The map shows 1657 funding awards to US Institutions.<br>Each circle corresponds to an institution. The depth of<br>colour represents the number of times funding was<br>awarded to the same institution for different projects. The<br>c

Sources: NSF, Manchester University<br>Open Street Mapping by CC. Styled by Stamen

#### **JonoPatterson**

27 27

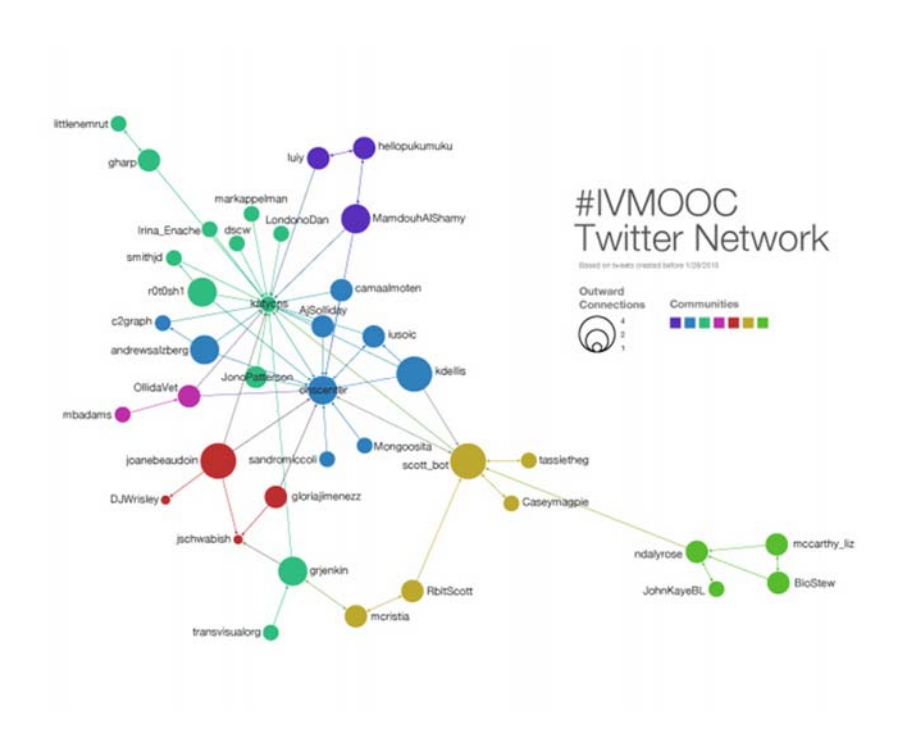

camaal

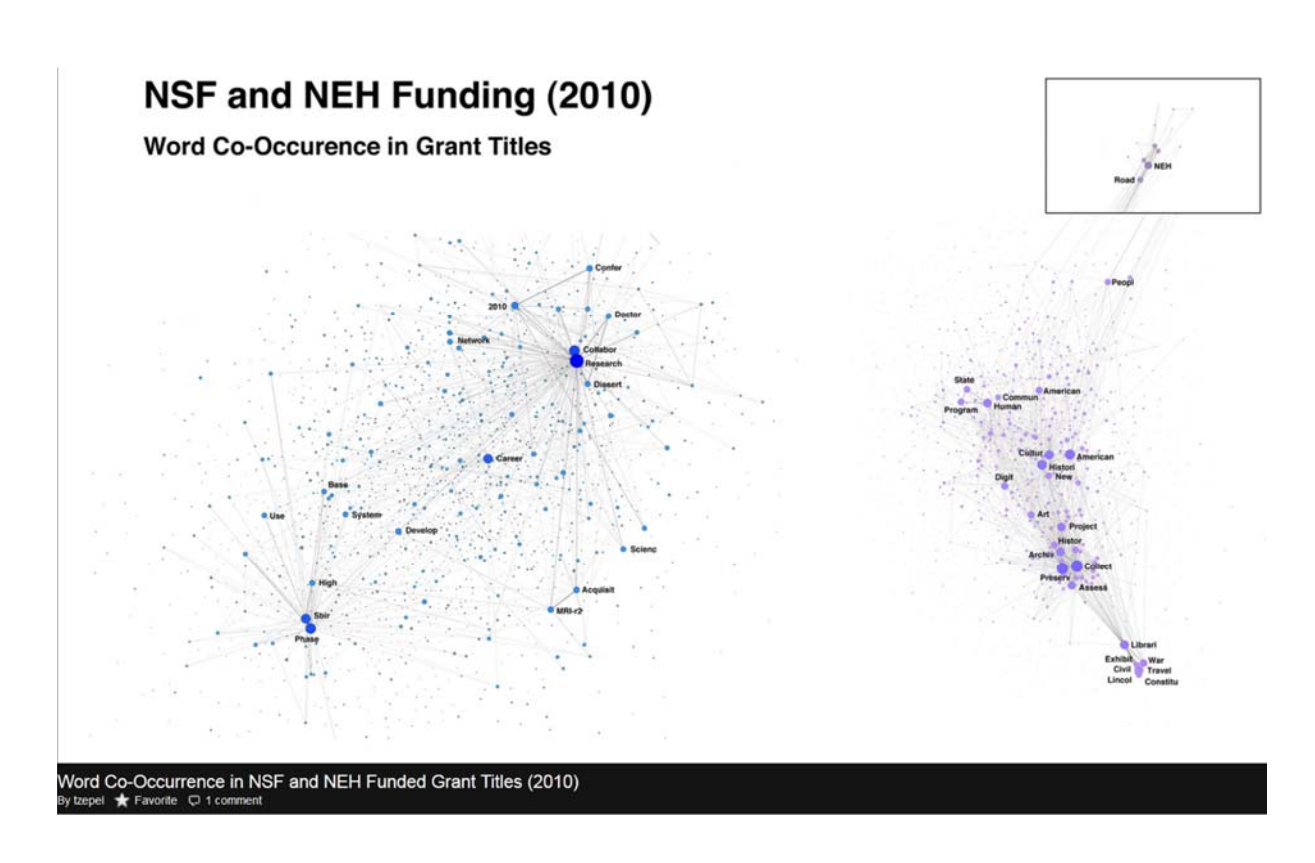

#### **References**

Börner, Katy, Chen, Chaomei, and Boyack, Kevin. (2003). **Visualizing Knowledge Domains.** In Blaise Cronin (Ed.), *ARIST*, Medford, NJ: Information Today, Volume 37, Chapter 5, pp. 179‐255. http://ivl.slis.indiana.edu/km/pub/2003‐borner‐ arist.pdf

Shiffrin, Richard M. and Börner, Katy (Eds.) (2004). **Mapping Knowledge Domains**. *Proceedings of the National Academy of Sciences of the United States of America*, 101(Suppl\_1).

Börner, Katy, Sanyal, Soma and Vespignani, Alessandro (2007). **Network Science.** In Blaise Cronin (Ed.), *ARIST*, Information Today, Inc., Volume 41, Chapter 12, pp. 537‐607. http://ivl.slis.indiana.edu/km/pub/2007‐ borner‐arist.pdf

Börner, Katy (2010) **Atlas of Science**. MIT Press. http://scimaps.org/atlas

Scharnhorst, Andrea, Börner, Katy, van den Besselaar, Peter (2012) **Models of Science Dynamics**. Springer Verlag*.*

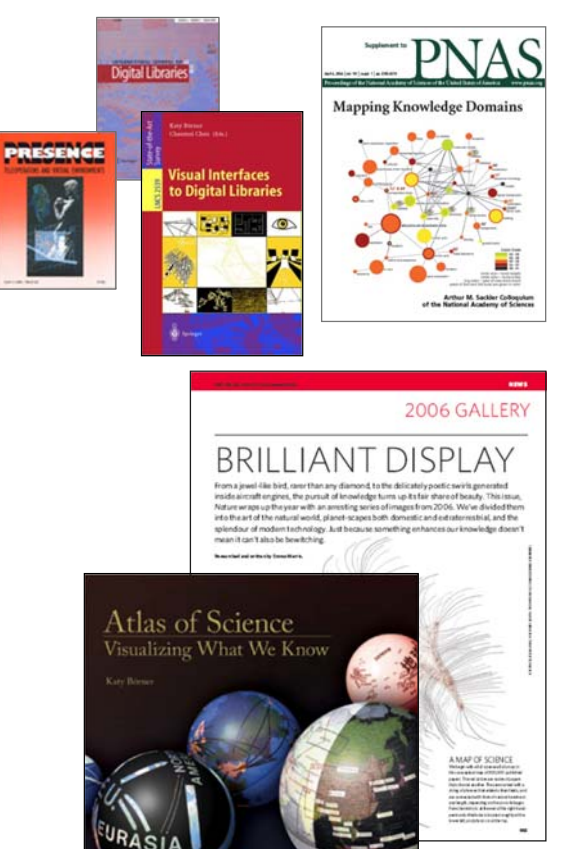

## **Acknowledgments**

We would like to thank Miguel I. Lara and his colleagues at the Center for Innovative Teaching and Learning for instructional design support, Samuel Mills for designing the web pages, Robert P. Light and Thomas Smith for extending the GCB platform, and Mike Widmer and Mike T. Gallant for adding the Forum. Support comes from CNS, CITL, SLIS, SOIC, and Google.

The tool development work is supported in part by the Cyberinfrastructure for Network Science Center and the School of Library and Information Science at Indiana University, the National Science Foundation under Grants No. SBE‐ 0738111 and IIS‐0513650, the US Department of Agriculture, the National Institutes of Health, and the James S. McDonnell Foundation.

Visualizations used in the course come from the Places & Spaces: Mapping Science exhibit, online at http://scimaps.org, and from the *Atlas of Science: Visualizing What We Know*, MIT Press (2010).

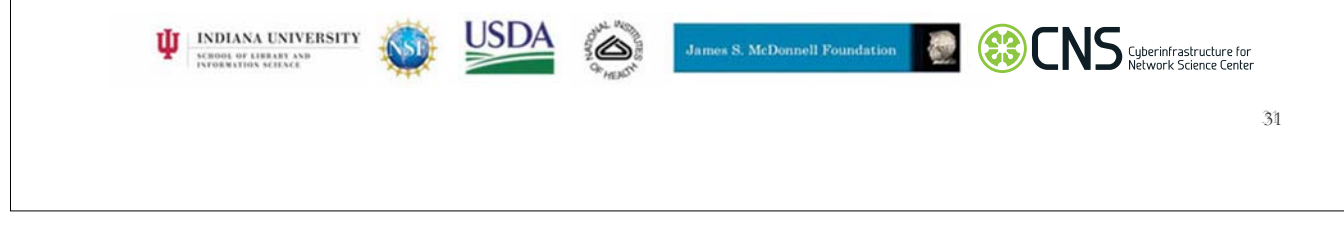